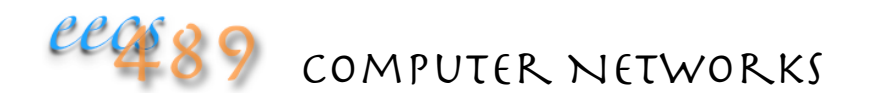

#### Lecture 11: PA2 Walk-through

### Lab 3: imgdb

Image database server 

Communicate with netimg client over an image socket 

Default images folder under working directory

All instances of imgdb share the same images folder

Each instance serves up only images whose names are within the instance's ID range,  $(beginID, endID)$ 

% imgdb [ -b <beginID> -e <endID> ]

#### ID

#### Computed from SHA1 of image name:

```
unsigned char ID = 0;
unsigned char md[SHA1_MDLEN]; // message digest
SHA1((unsigned char *) fname, strlen(fname), md);
for (i = 0; i < SHAI MDLEN; i++) {
 ID \uparrow = md[i]; // XOR all the unsigned chars,
                 // assuming 8 bit ID 
}
```
Folding up the 160-bit SHA1 value increases the probability of the IDs colliding

On Windows you need to install and link with the openssl library (see *Building Socket Programs* course note)

#### Bloom Filter

When an image is loaded, it's also entered into a 64-bit Bloom Filter (bf)

Three hash functions:

- each computes an index in [0,63] from a random offset of the image name's SHA1 value
- $\cdot$  bf bit at the computed index is set to 1

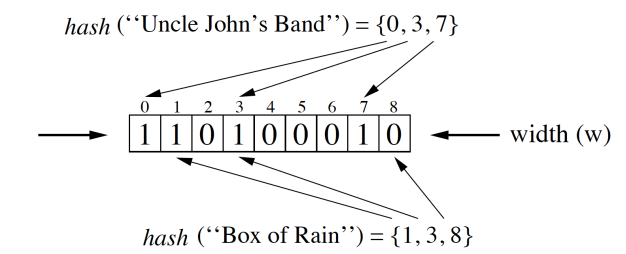

#### Lab3

Task 1: become familiar with modulo arithmetic, compute ID inrange(ID, begin, end) and populate the Bloom Filter ( $bf$ f) on image addition (2 lines) 

Task 2: become familiar with SHA1 computation, ID generation, and Bloom Filter operation (8 lines)

Be sure you really understand what you're doing, not just filling in the blanks

### Assumptions

ID is 8 bits 

Image database can hold only IMGDB\_MAXDBSIZE number of images

Once loaded or cached, images are never removed

Only one image is read into memory at a time

#### $Lab4:dhtn$

The first instance assumes the whole ID ring

Subsequent instances join the DHT by contacting the provided node:

% dhtn [ -p <node>:<port> -I <ID> ]

Each node's ID is computed from its address and port number and is on the same space as the image IDs

Node ID can be statically assigned using the  $-I$  option

• useful for testing ID collision

• and for testing node addition order and scenarios

#### dhtn

As with PA1, the DHT socket used for inter-node communication is different from the image socket used for client communication

Use the node IDs to differentiate nodes

### DHTM Packet Formats

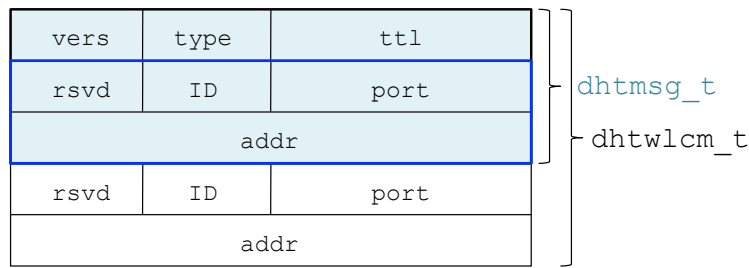

Defined in dhtn.h

dhtm type: DHTM JOIN  $\Rightarrow$  dhtm node: joining node dhtm\_type: DHTM\_REID → dhtm\_node: not used dhtm\_type: DHTM\_WLCM → dhtm\_node: successor node dhtm\_pred: predecessor node dhtm\_type: DHTM\_RDRT ⇒ dhtm\_node: new successor

# Join Handling

DHTM\_JOIN: 

- handlepkt () usually closes DHT socket immediately upon receiving a packet,
- but if packet is a join packet, it passes the DHT socket to handlejoin()
- handlejoin() must close DHT socket as soon as possible, to avoid deadlock

## Join Handling: Case 2

A correct spot has been found on the identifier ring for the joining node

- $\cdot$  for example: N26's join request at N32
- N32 accepts N26 as its new predecessor
- N32 sends DHTM WLCM to N26 with N32 in dhtm node, and N21 in dhtm pred
- N32 and N26 both call imgdb:: reloaddb() to reload their databases and Bloom filters

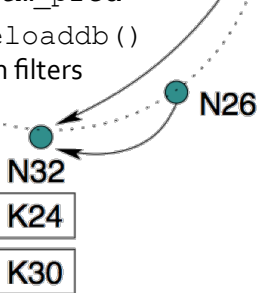

N<sub>21</sub>

 $t$ 

# Join Handling: Case 3

When the sender's successor has become inconsistent:

• for example, after N26 joins the network, let N24 joins at N21

N<sub>32</sub> **K30**  **N21** 

**N26** 

**K24** 

- N21 still thinks that N32 is its successor, so it forwards N24's join request to N32 with DHTM\_ATLOC set
- DHTM ATLOC: you're my successor and this ID should be in your range
- $\cdot$  N32 sends back a DHTM REDRT to N21 with N26 in dhtm node
- N21 corrects its successor info  $(finger[0])$  and forwards N24's join request to  $N26$

## Join Outcome at the Joining Node

DHTM\_REID: ID collision (Case 1), reID() and join() again

DTHM\_WLCM: store successor in fingers [DHTN\_SUCC] and predecessor in fingers [DHTN\_PRED] (DHTN SUCC == 0 & DHTN PRED == DHTN\_FINGERS)

## $Lab<sub>4</sub>$

All dhtn's may share the same images folder, but each may serve up only images within its purview

We don't implement image search in Lab4

Entering  $\cdot$  p' prints out successor and predecessor info

- newly joined node must have both correct
- all nodes must have predecessor info correct at all times (can be used to reconstruct the ring)
- successor info may become inconsistent after node additions
- ('p' doesn't work on Windows)

#### **More Assumptions**

No node departure

Node join does not fail

No concurrent joins

Single message per connection, except for node redirect

## PA2: Search with Finger Table

Initialize all fingers to point to  $self$ 

May be useful to keep a lookup table  $fIDs$  [] at each node to keep the  $ID+2^i$  values,  $0 \leq i < n$ ,  $n = 8$  in PA2

Example: let current node ID be 23 N23's finger table:

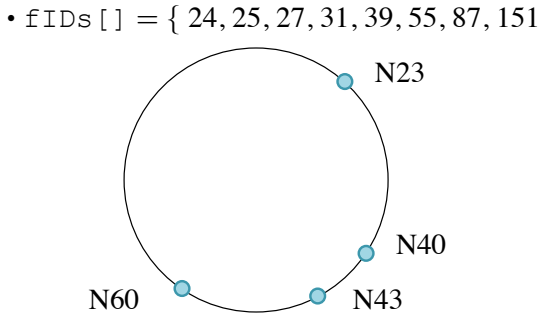

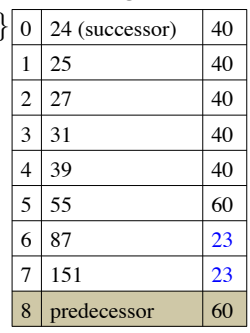

### Join/Search Example

Let targetID (joining node or image ID) 42 arrives at node 23

Which node shall it be forwarded to?

Find the largest index  $\frac{1}{2}$  for which  $fIDs[j]$  is in the range (nodeID, targetID]

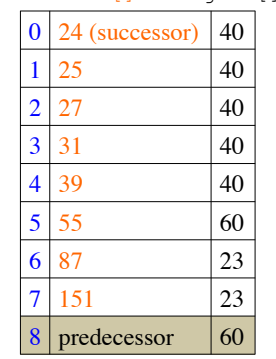

index fIDs[] fingers[]

In this example, nodeID =  $23$ , targetID =  $42$ ;  $j = 4 \Rightarrow fIBs[j] = 39 \in (23, 42]$ forward to fingers  $[i] = 40$ 

N40 further forwards to N43, where ID 42 "belongs" Forwarding to N60 would have overshot

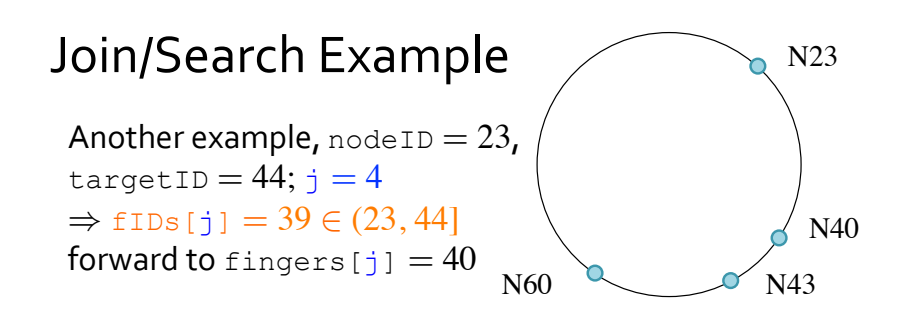

Summary:  $f$ ingers $[j]$  contains the node that immediately precedes targetID in the finger table (though not necessarily immediate precedent of targetID on the ring, e.g.,  $targetID = 44$  is forwarded to  $N40$  not  $N43$ )

#### Join/Search Example

If targetID is expected to be in forwarded node's range, set DHTM\_ATLOC

For example:  $nodeID = 23$ , targetID =  $56$ ;  $j = 5$ 

 $\Rightarrow$  fIDs[j] = 55  $\in$  (23, 56]

forward to fingers  $[j] = 60$  with DHTM\_ATLOC set

If N58 has joined, N60 returns DHTM\_RDRT

If DHTM\_RDRT received, correct fingers[j] (not just correcting successor as in Lab4)

## Updating the Finger Table

If DHTM\_RDRT received, correct fingers [j]

Upon DHTM\_WLCM, set fingers [DHTN\_SUCC] and fingers[DHTN\_PRED]

Every time a finger table entry (at index  $\frac{1}{1}$ ) is modified,  $call \,fixup(i)$  and/or  $fixdn(i)$ 

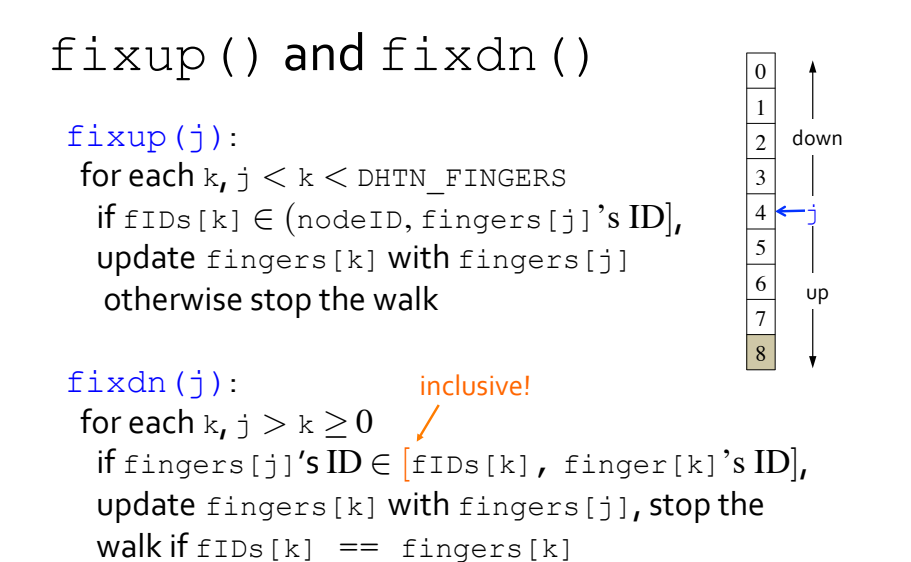

## DHT Search

When a client or another node queries for an image, first check local database and cache (Bloom filter) for image 

If found, send image to client or send DHTM\_RPLY to search originator node

If not found and image is in node's ID range, replies with DHTM MISS

If not found and image is not in node's ID range, sends out a DHTM SRCH packet

#### DHTM Search Packet Format

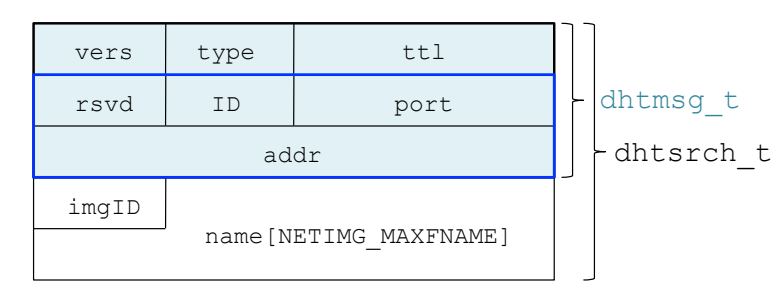

#### Defined in dhtn.h

dhtm\_type: DHTM\_SRCH → dhtm\_node: originator node dhtm\_type: DHTM\_RPLY ⇒ dhtm\_node: not used dhtm\_type: DHTM\_MISS → dhtm\_node: not used

## Search Forwarding

DHTM SRCH packets are forwarded like DHTM JOINS

• including use of DHTM\_ATLOC and DHTM\_RDRT to fix the finger table

When you send back a DHTM\_RPLY or DHTM\_MISS packet, you don't forward the search packet further and consequently do not need to fix any existing finger table inconsistencies 

Unlike PA1, DHTM\_RPLY doesn't transfer an image, it's only a "permission" to load the search originator's database and cache (Bloom filter) with the queried image name

### Even More Assumptions

Once loaded or cached, images are never removed, but when the ID range of a node changes, its whole image database is reloaded, its cache flushed, and its Bloom filter reinitialized

Only one outstanding search request per dhtdb